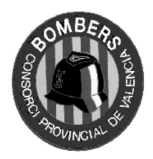

 BOMBERS CONSORCI PROVINCIAL DE VALENCIA CAMI DE MONCADA 24  $\bullet$   $\mathbb{Z}$  96 346 98 00  $\bullet$  46009 VALENCIA

## CASO PRÁCTICO

Se pretende instalar un entorno virtualizado en el Consorcio Provincial de Bomberos de Valencia, en el que puedan estar corriendo simultáneamente unos 60 Servidores virtuales, para ello contamos con un chasis Blade de Cisco UCS compuesto por 2 Fabric Interconect, 2 Fabric Extender, 4 servidores Cisco B200 M4 con Virtual Interface Card con capacidad de hasta 256 interfaces de red virtuales dinámicos con las siguientes características cada uno de ellos:

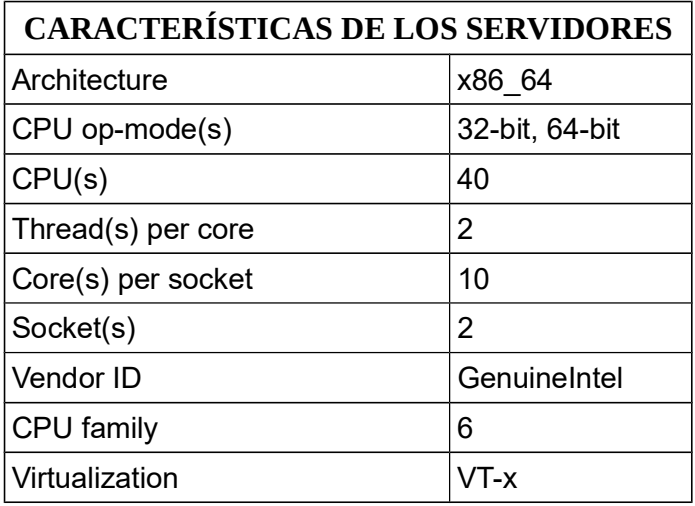

Contamos con un cluster de almacenamiento Synology con las siguientes características:

#### CARACTERISTICAS CABINAS:

Dos cabinas de almacenamiento Synology de la serie RS formando un cluster activo pasivo con acceso a 3 VLANS (una de gestión y dos de almacenamiento).

La VLAN principal de acceso a datos esta formada por un bonding de dos interfaces de red con una velocidad de 20Gbits/s.

Dicho cluster dispone de discos duros SSD que forman una caché SSD de lectura/escritura que aumenta la velocidad nuestras máquinas virtuales del cluster Proxmox VE.

#### OTRAS CARACTERÍSTICAS:

Una condición de nuestro nuevo cluster de computación es que permita a nuestras máquinas virtuales acceder a 7 VLANs distintas, pudiendo acceder a una o varias VLANs diferentes cada vez.

Para asegurarnos redundancia y que el sistema soporte un fallo en la comunicación interna del cluster deberemos implementar dicha comunicación interna del cluster en dos redes independientes.

Todo este sistema de alta disponibilidad virtualizado se va a realizar mediante el entorno de virtualización de servidores de código abierto Proxmox VE.

A continuación se plantea resolver las siguientes preguntas:

# PREGUNTAS:

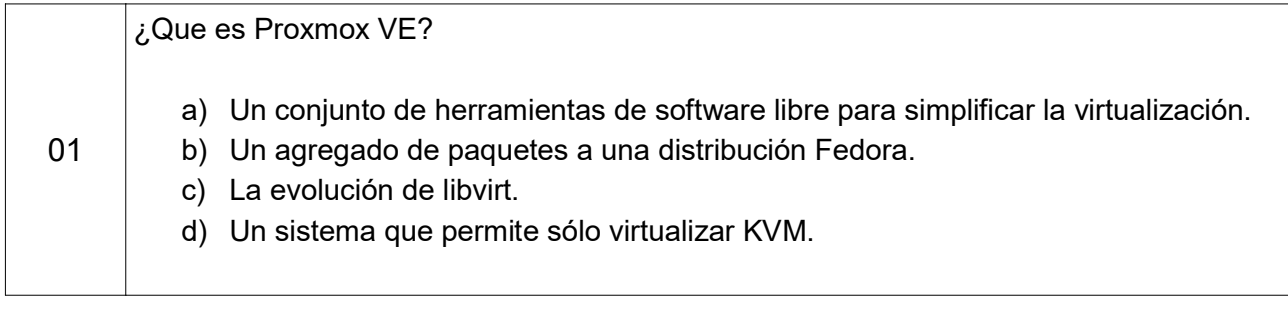

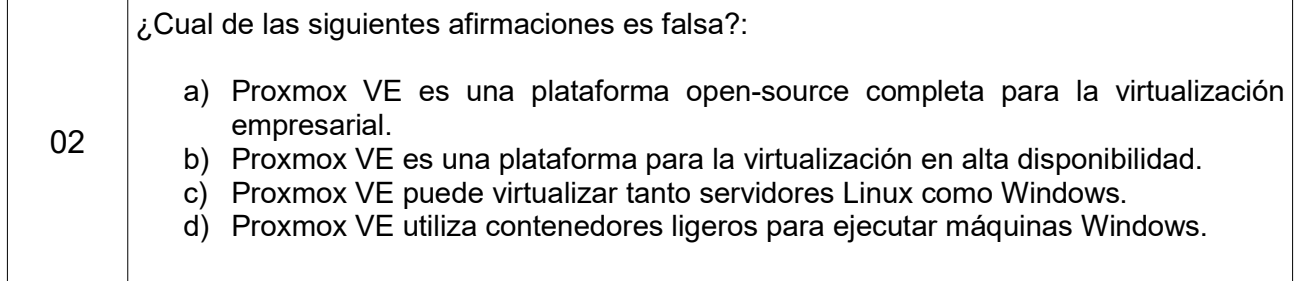

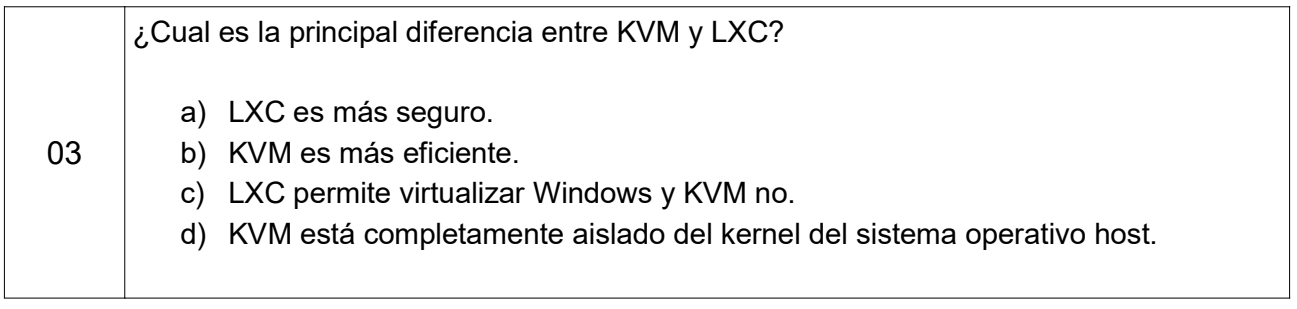

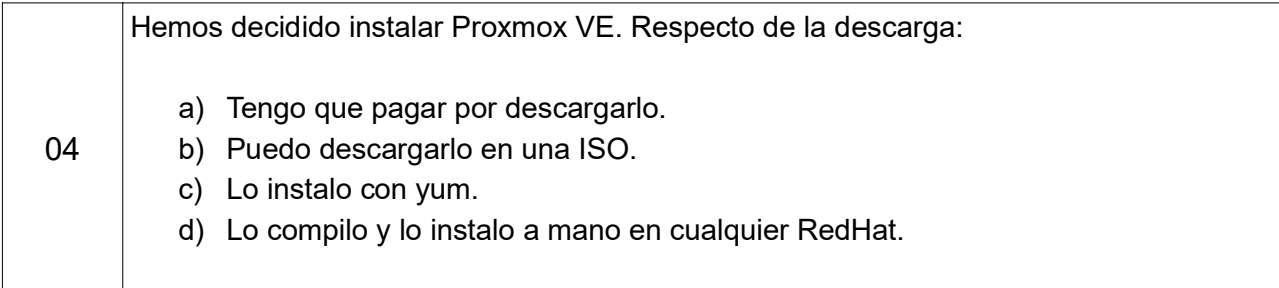

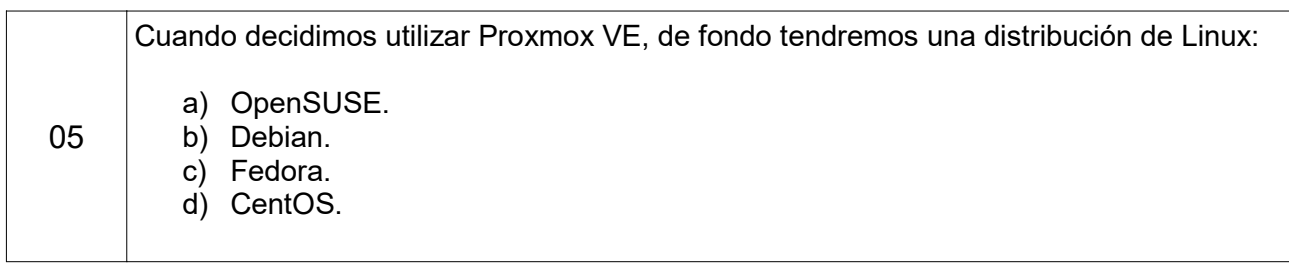

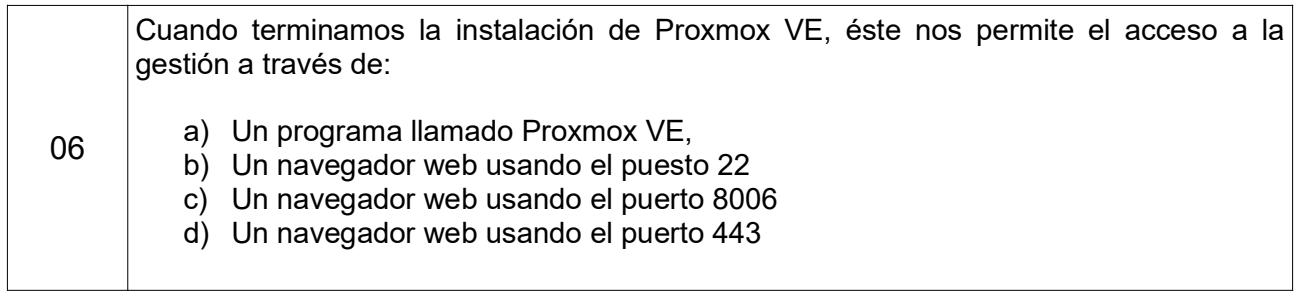

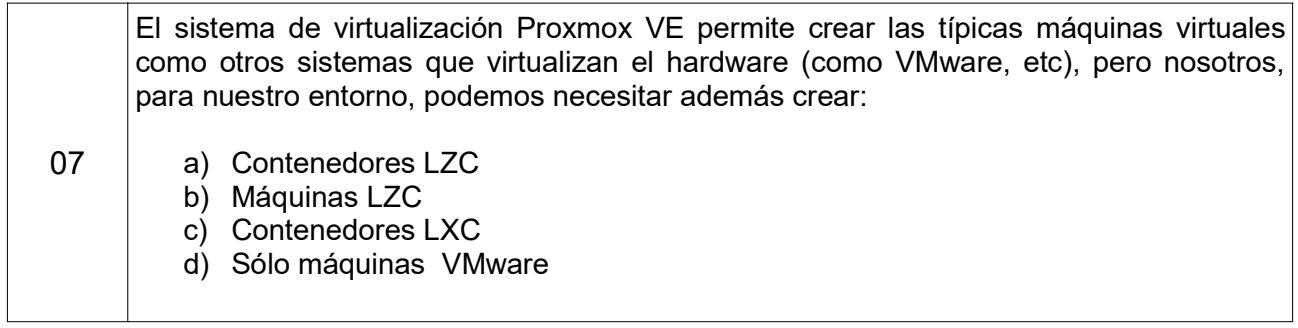

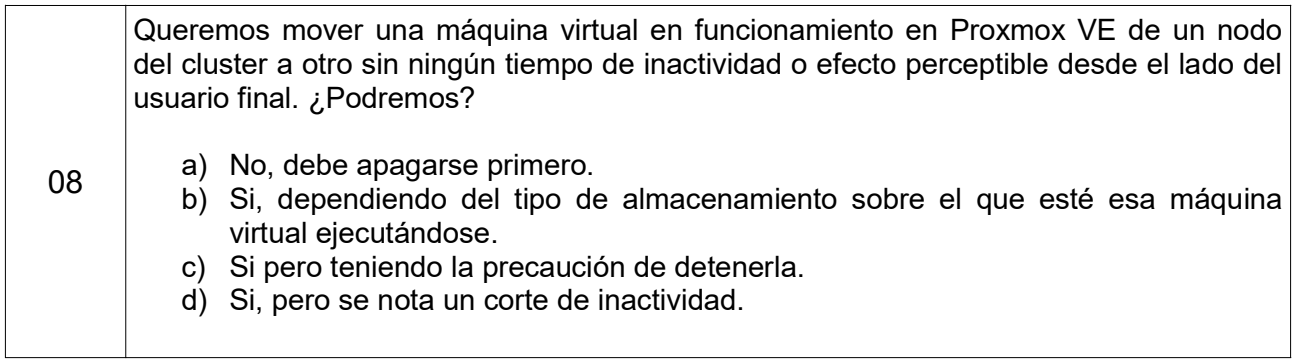

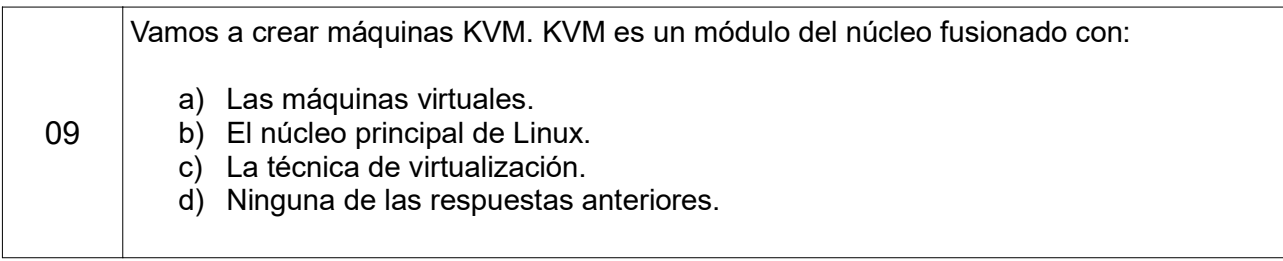

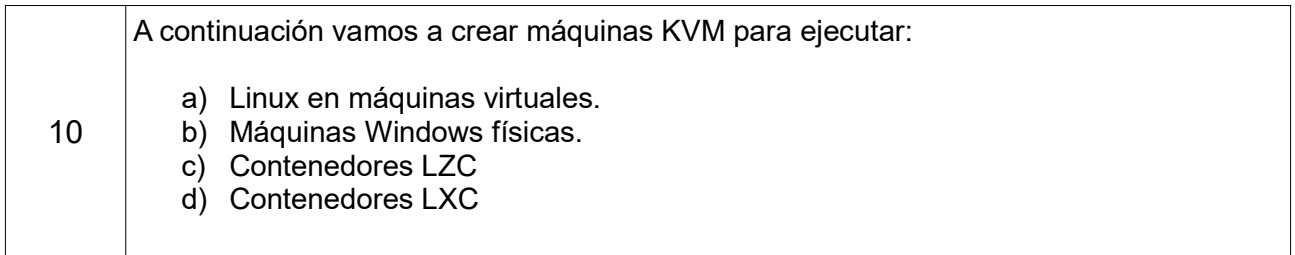

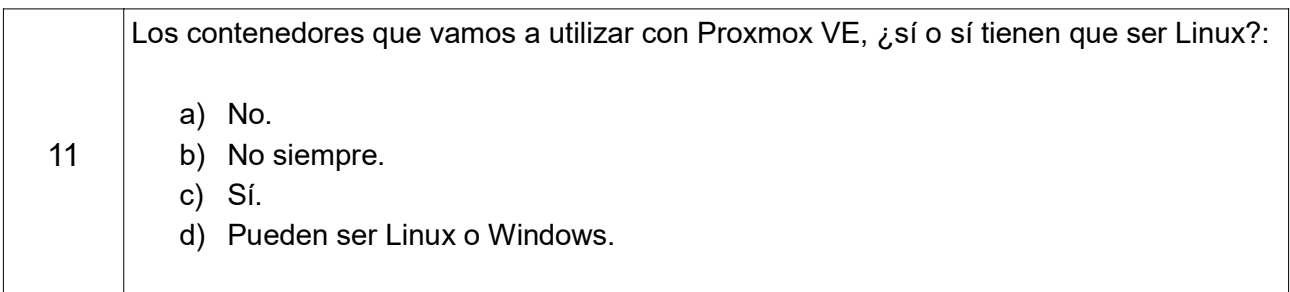

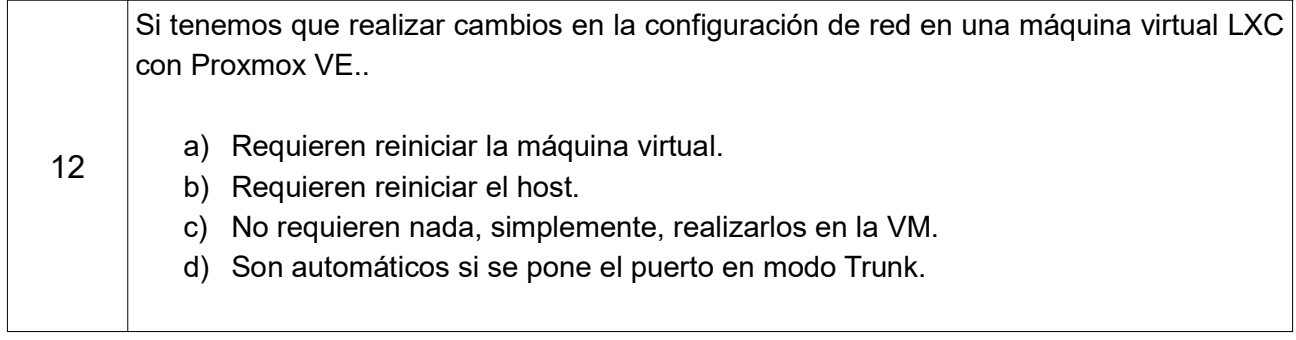

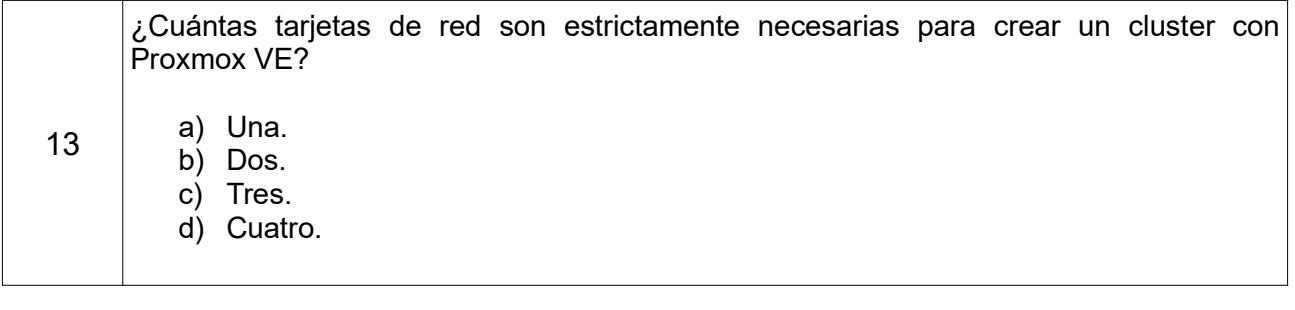

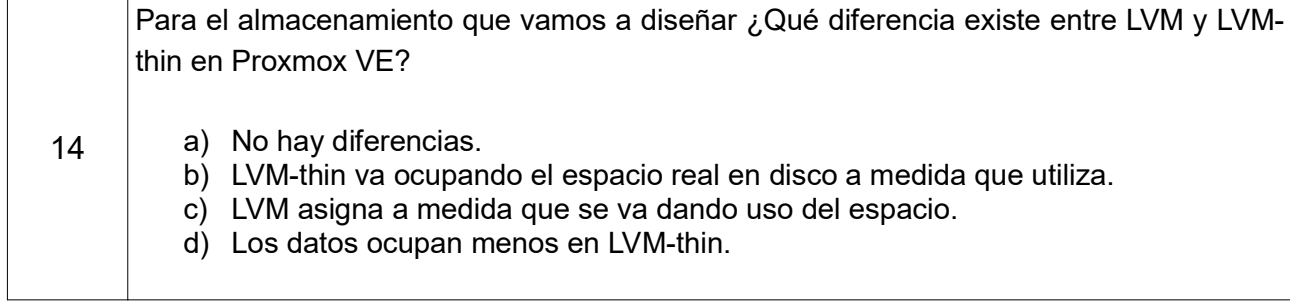

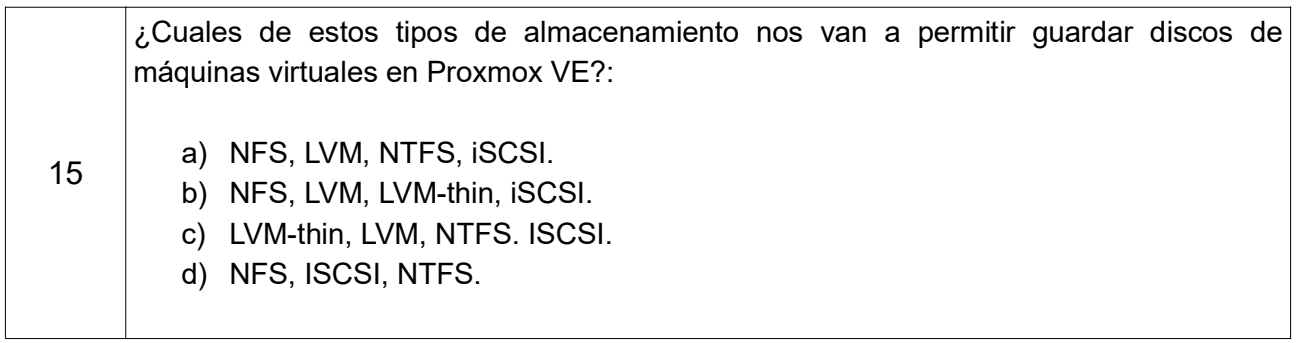

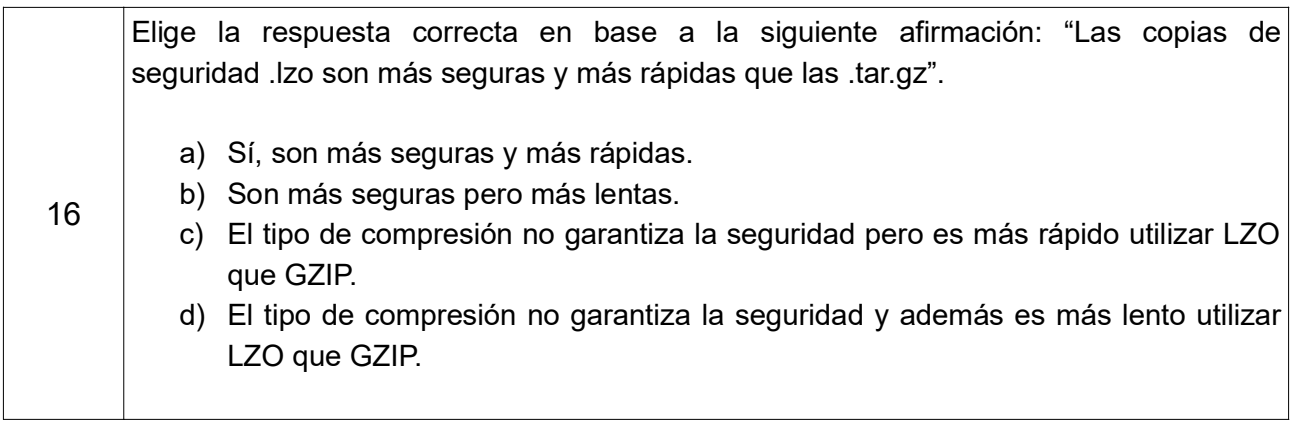

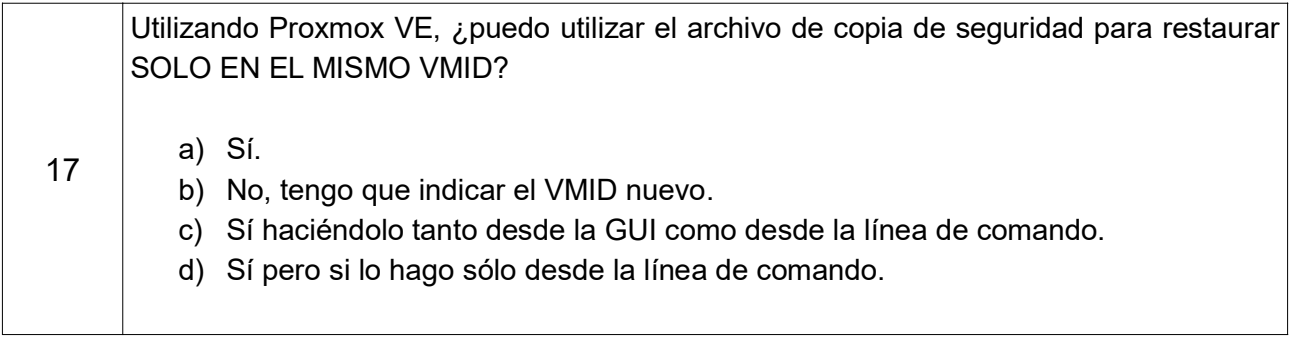

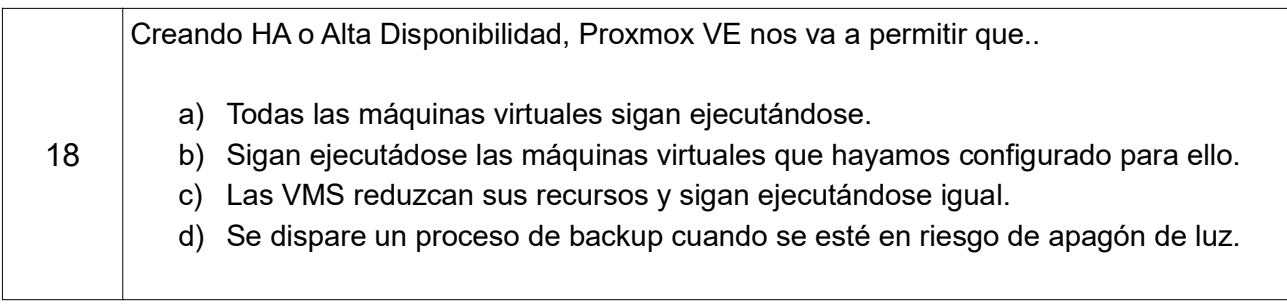

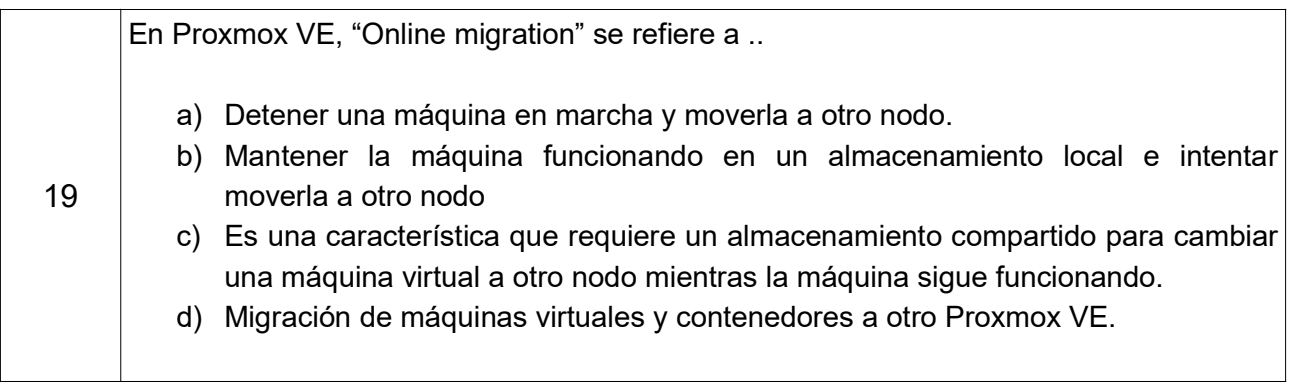

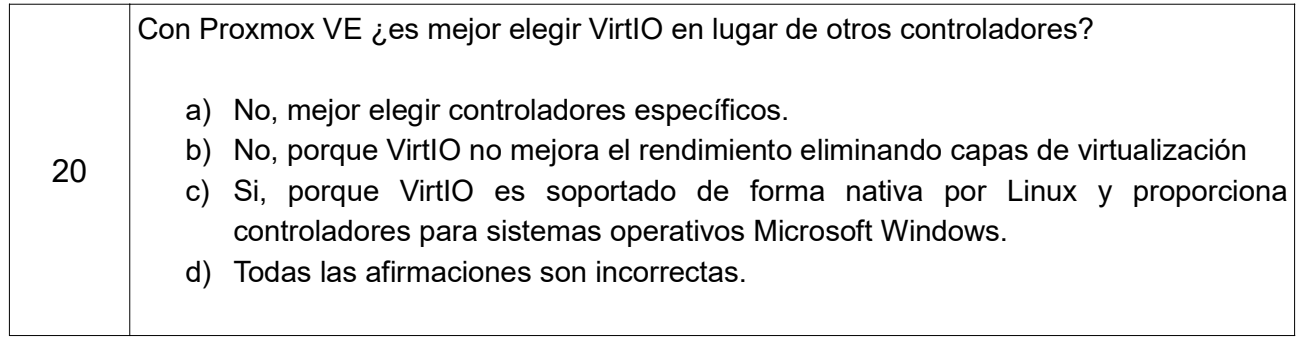

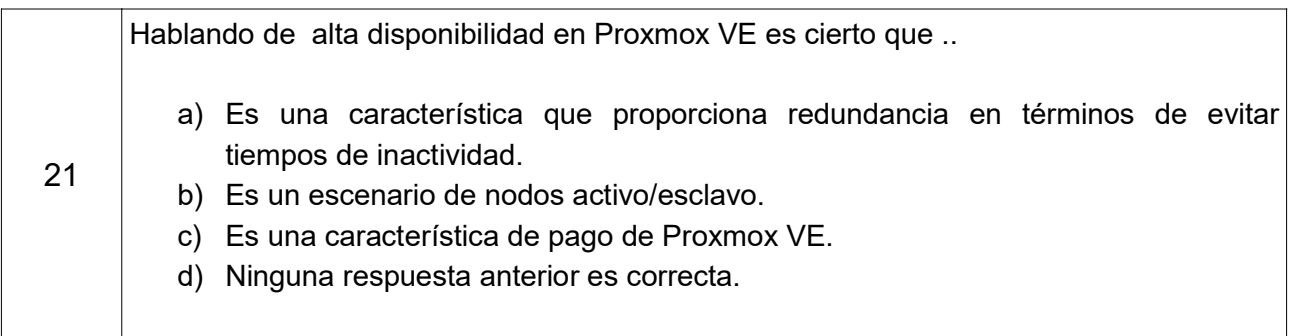

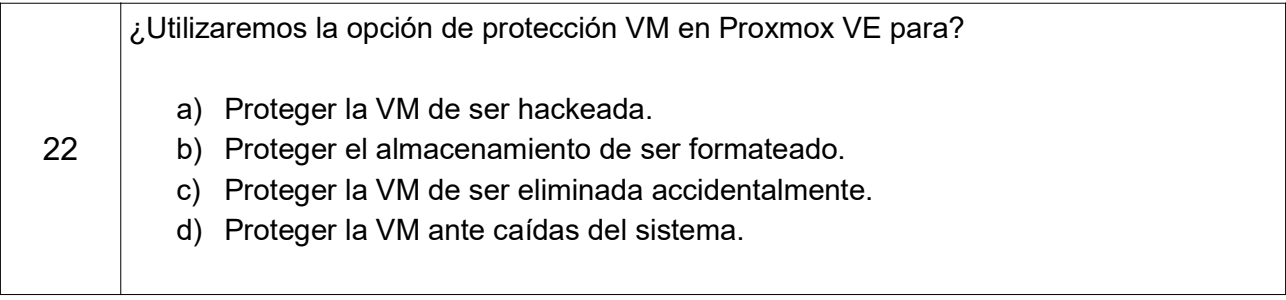

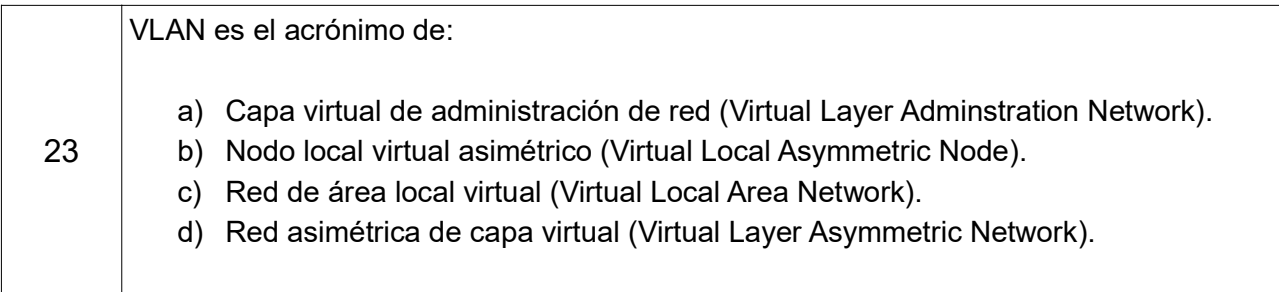

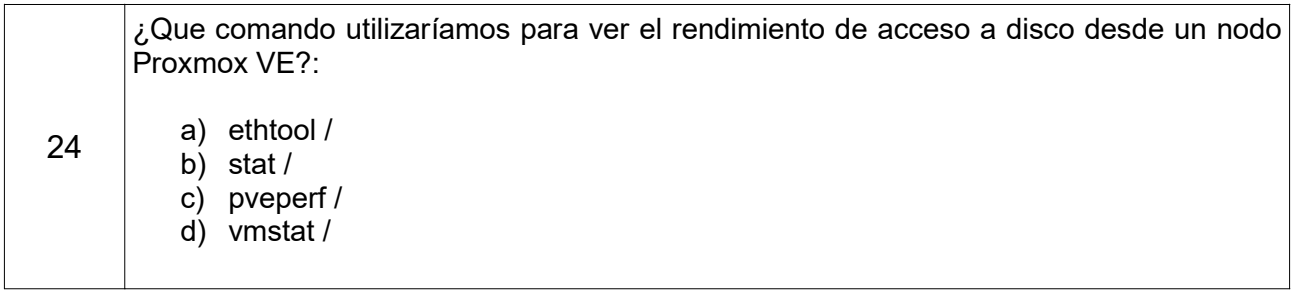

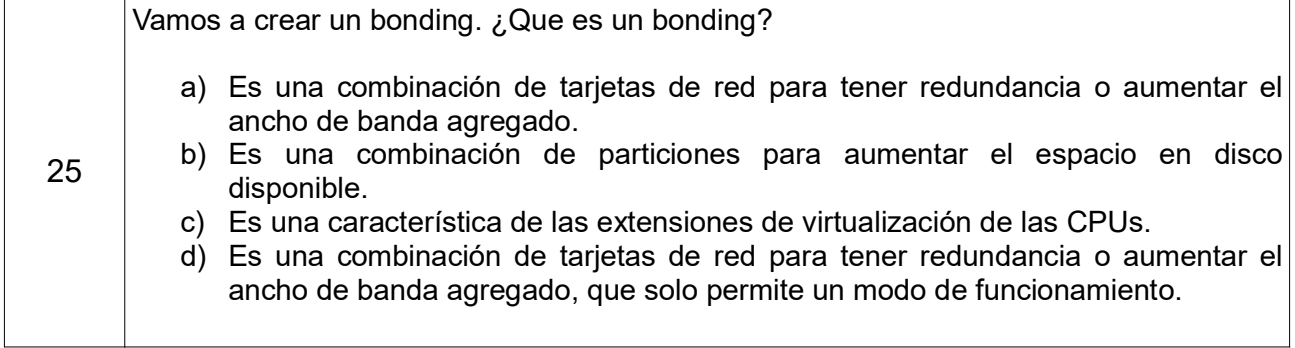

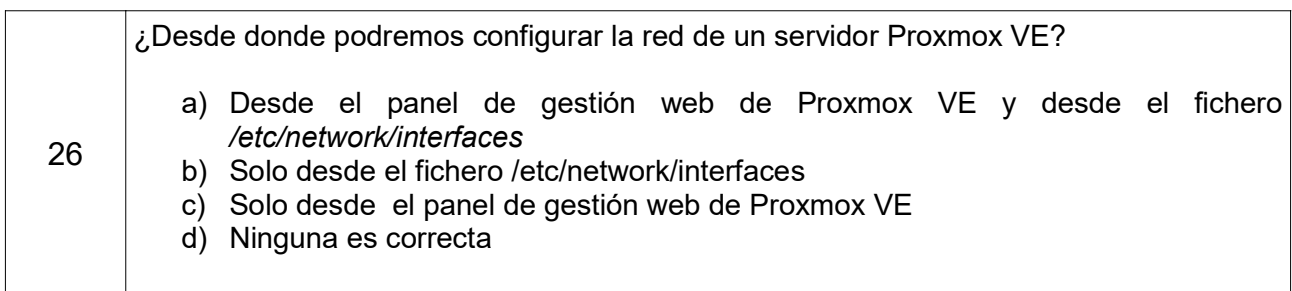

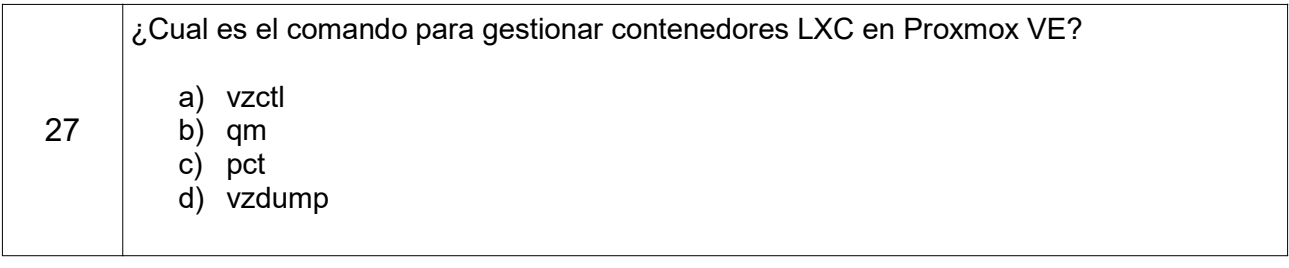

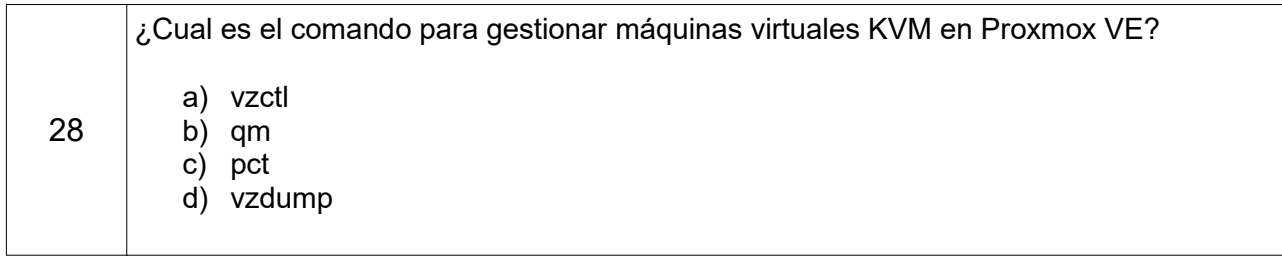

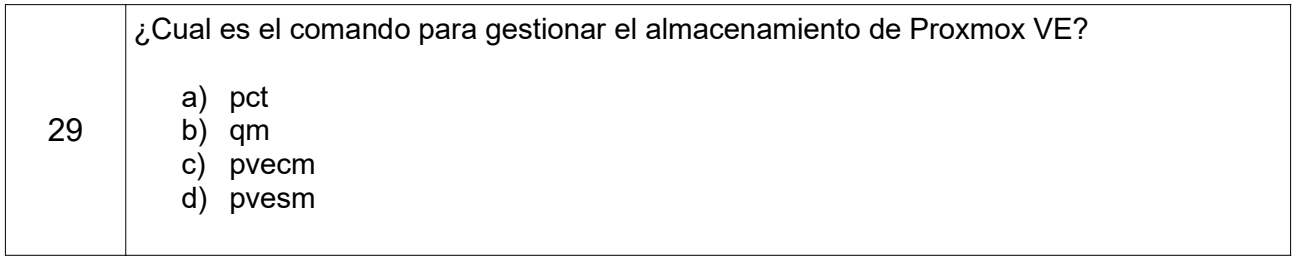

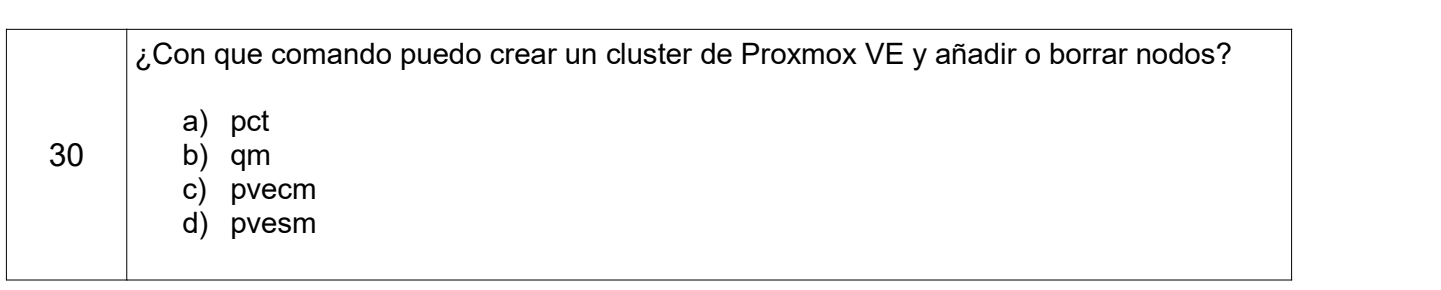

### PREGUNTAS DE RESERVA

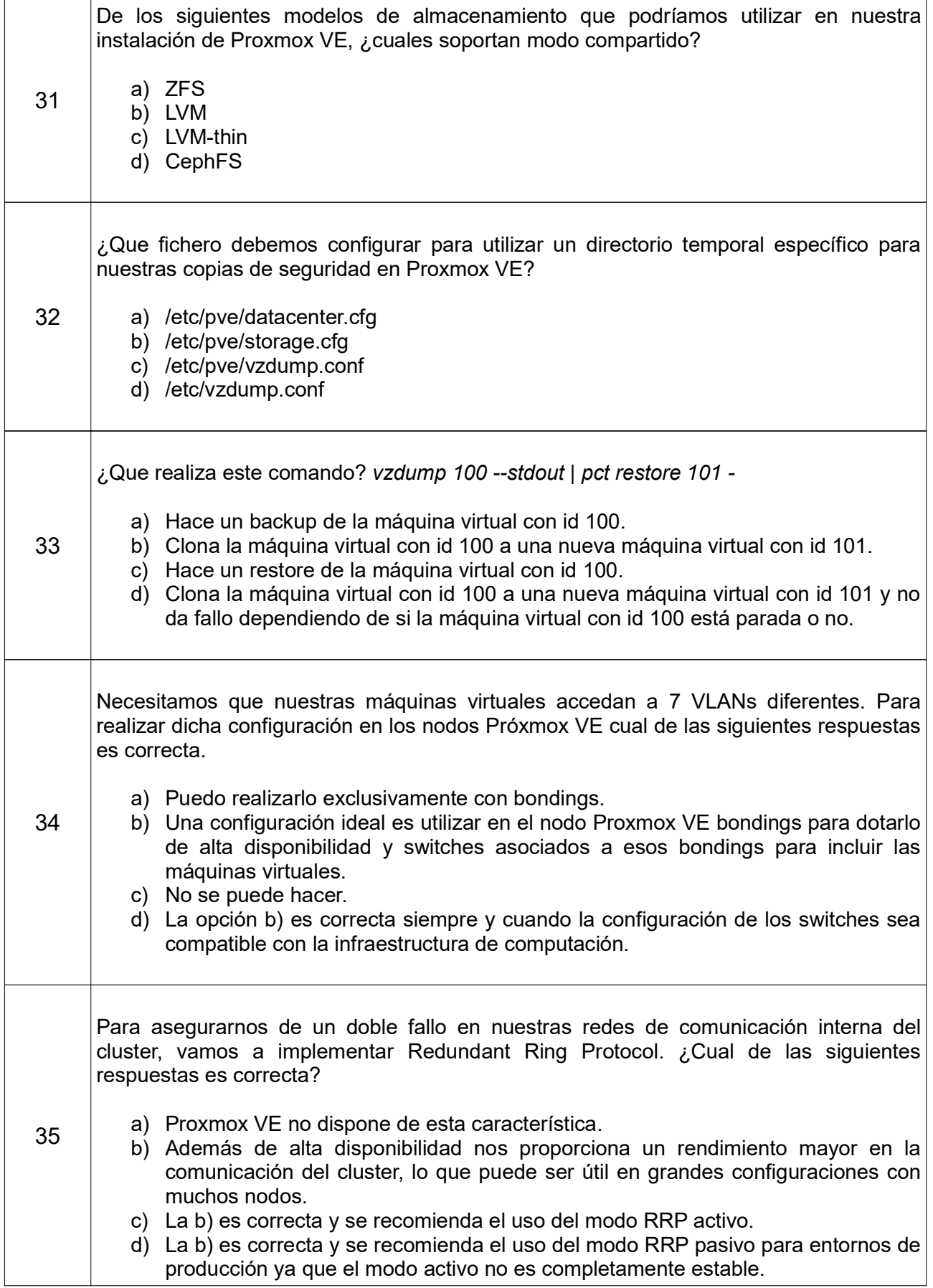